УТВЕРЖДАЮ Руководитель службы качества ФГУП «ВНИИОФИ» MTAPHOE Н.П. Муравская *\ о э* 2017 г.  $\mathbb{R}^n \times \mathbb{R}$ 

Государственная система обеспечения единства измерений

# КАНАЛ ИЗМЕРИТЕЛЬНЫЙ ТОКОВЫЙ

**МЕТОДИКА ПОВЕРКИ** МП 024.М12-17

Главный метролог ФГУ<del>Д</del> «ВНИИОФИ» С.Н. Негода **« - /** 5**»** *О 9* 2017 г.

Москва 2017 г.

#### **1 ВВЕДЕНИЕ**

1.1 Настоящая методика поверки распространяется на канал измерительный токовый (далее по тексту - канал), предназначеный для преобразования амплитудно-временных<br>параметров импульсов силы тока в электрические сигналы, лоступные для тока в электрические сигналы, доступные для осциллографической регистрации.

1.2 Интервал между поверками - 1 год.

#### **2 ОПЕРАЦИИ ПОВЕРКИ**

2.1 При проведении первичной и периодической поверок должны быть выполнены следующие операции, указанные в таблице 1.

Таблица 1

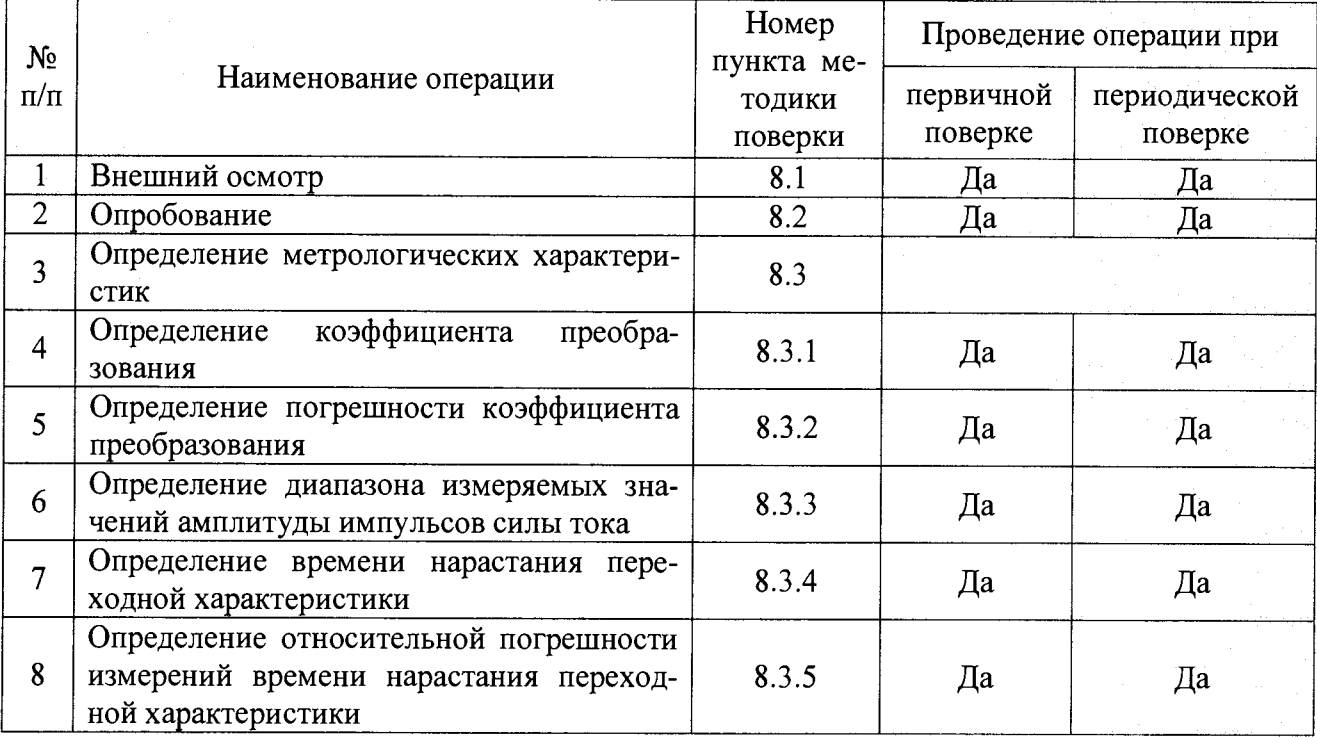

2.2 При получении отрицательных результатов при проведении любой операции поверка прекращается.

2.3 Поверку средств измерений осуществляют аккредитованные в установленном порядке в области обеспечения единства измерений юридические лица и индивидуальные предприниматели.

2.4 Метрологические характеристики по таблице 1 допускается определять не в полном объеме, при этом поверка проводится по сокращенной программе. Объем поверочных работ определяется совместным решением (или по договоренности) между заказчиком и исполнителем проведения работ.

#### **3 СРЕДСТВА ПОВЕРКИ**

3.1 При проведении первичной и периодической поверок должны быть использованы следующие средства, указанные в таблице 2.

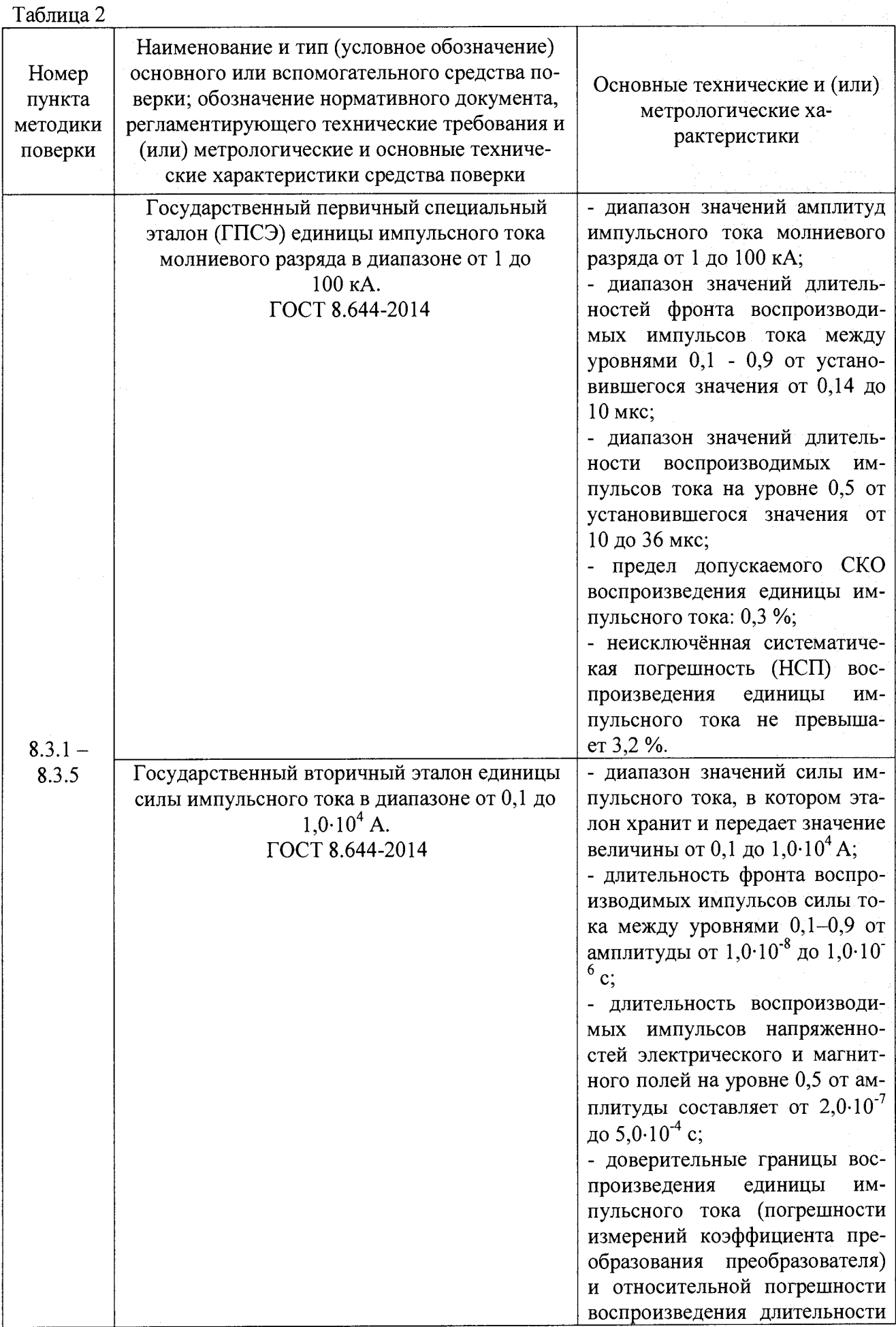

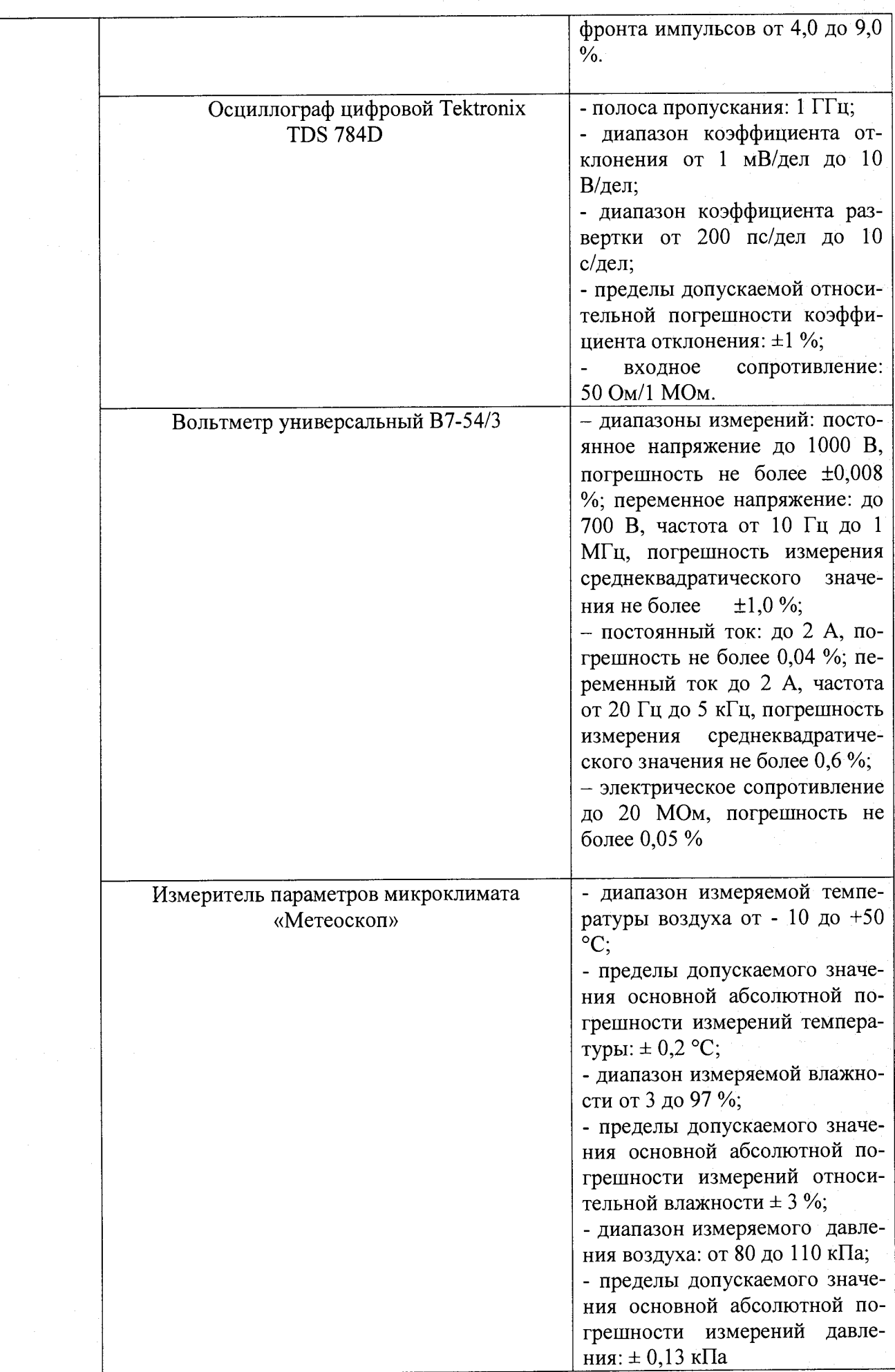

4

3.2 Допускается применение других средств поверки, обеспечивающих определение необходимых метрологических характеристик поверяемых средств измерений с требуемой точностью.

3.3 Средства измерений, используемые при проведении поверки, должны быть поверены и аттестованы в установленном порядке.

## **4 ТРЕБОВАНИЯ К КВАЛИФИКАЦИИ ПОВЕРИТЕЛЕЙ**

К проведению поверки допускают лиц, изучивших настоящую методику поверки и руководства по эксплуатации по эксплуатации канала и используемые средства измерений, имеющих квалификационную группу не ниже III в соответствии с правилами по охране труда и эксплуатации электроустановок указанных в приложении к приказу Министерства труда и социальной защиты РФ от 24.07.13 № 328Н, прошедших обучение на право проведения поверки по требуемому виду измерений.

#### **5 ТРЕБОВАНИЯ БЕЗОПАСНОСТИ**

5.1 При проведении поверки следует соблюдать требования, установленные ГОСТ Р 12.1.031-2010, ГОСТ 12.1.040-83 правилами по охране труда и эксплуатации электроустановок, указанных в приложении к приказу Министерства труда и социальной защиты РФ от 24.07.13 № 328Н. Оборудование, применяемое при поверке, должно соответствовать требованиям ГОСТ 12.2.003-91. Воздух рабочей зоны должен соответствовать ГОСТ 12.1.005-88 при температуре помещения, соответствующей условиям для легких физических работ.

5.2 Система электрического питания приборов должна быть защищена от колебаний и пиков сетевого напряжения, искровые генераторы не должны устанавливаться вблизи приборов.

5.3 При выполнении измерений должны соблюдаться требования, указанные в «Правилах техники безопасности при эксплуатации электроустановок потребителей», утвержденных Госэнергонадзором, а также требования руководства по эксплуатации канала.

5.4 Помещение, в котором проводится поверка, должно соответствовать требованиям пожарной безопасности по ГОСТ 12.1.004-91 и иметь средства пожаротушения по ГОСТ 12.4.009-83.

#### **6 УСЛОВИЯ ПОВЕРКИ**

6.1 При проведении поверки соблюдают следующие условия:

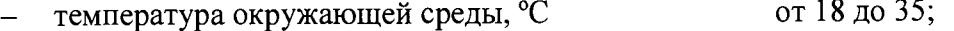

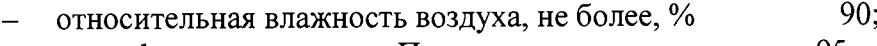

атмосферное давление, кПа от 95 до 105;<br>напряжение питания сети B от 198 ло 242;

напряжение питания сети, В от 198 до 24<br>
частота сети. Ги становите от 49 до 51.

частота сети, Гц

6.2 Помещение, где проводится поверка, должно быть чистым и сухим, свободным от пыли, паров кислот и щелочей.

6.3 В помещении, где проводится поверка, должны отсутствовать механические вибрации и посторонние источники излучения, а также мощные постоянные и переменные электрические и магнитные поля.

#### 7 **ПОДГОТОВКА К ПОВЕРКЕ**

7.1 Проверьте наличие вспомогательных средств поверки по таблице 2, укомплектованность их документацией и необходимыми элементами соединений.

7.2 К электроду шунта присоединить токопровод установки, а корпус присоединить к заземлению.

7.3 Выход шунта (разъем BNC-50) соединить с входом передающего блока ВОС (разъем BNC-50) кабелем РК-50.

7.4 Передающий и приемный блоки соединить между собой с помощью волоконнооптического кабеля.

7.5 Приемный блок расположить вместе с осциллографом в экранированной кабине или вдали от помех.

7.6 Соединить приемный блок и осциллограф кабелем РК-50.

7.7 Тумблеры «ВКЛ» блоков перевести в положение включено. Загорание светодиодов-индикаторов «ВКЛ» зеленого цвета свидетельствует о том, что батареи заряжены и блоки готовы к работе.

7.8 Необходимо оптические разъемы FC/PC волоконно-оптического кабеля вставить в оптические розетки FC передающего и приемного блоков и включить оба блока. На крышке приемного блока должен загореться индикатор «Оптическая линия», свидетельствующей о готовности ВОС в целом к работе.

#### **8 ПРОВЕДЕНИЕ ПОВЕРКИ**

#### **8.1 Внешний осмотр**

8.1.1 Проверяют комплектность в соответствии с приведенным в описании типа на канал.

8.1.2 При внешнем осмотре должно быть установлено:

- наличие маркировки, подтверждающей тип и идентифицирующей канал;

- отсутствие на наружных поверхностях канала повреждений, влияющих на его работоспособность;

- отсутствие следов несанкционированного вскрытия крышек блоков;

- надёжность закрепления и целостность тумблеров, разъемов BNC-50, оптических розеток FC и светодиодов (индикаторов);

- отсутствие ослаблений элементов конструкции и неисправностей разъемов.

8.1.3 Канал считается прошедшим операцию поверки, если не обнаружены несоответствия комплектности, механические повреждений, ослабления элементов конструкции, неисправности разъемов.

#### **8.2 Опробование**

8.2.1 При опробовании изделия оценивают отклонение значения коэффициента преобразования канала от паспортного значения с целью выявления внутренних скрытых дефектов (нарушение целостности сборки), возникших при транспортировании или эксплуатации, препятствующих дальнейшей эксплуатации канала.

8.2.2 Располагают шунт коаксиальный импульсный ШК-200 из состава канала в рабочей зоне токообразующей системе ГПСЭ в первом режиме работы эталона (или в рабочей зоне вторичного эталона). Соединяют выходной разъем ШК-200 с помощью радиочастотного кабеля из состава ГПСЭ, имеющего волновое сопротивлением 50 Ом, с входным разъемом передающего блока ВОС-2 ПП. Используя волоконно-оптический кабель ВОК соединяют оптический выход передающего блока ВОС-2 ПП ИП с оптическим входом приёмного блока ВОС-2 ФП. Далее с помощью радиочастотного кабеля с сопротивлением 50 Ом соединяют выходной разъем передающего блока ВОС-2 ПП с входом осциллографа Tektronix TDS 784D. Устанавливают входное сопротивление на осциллографе 50 Ом. Подготавливают канал к регистрации импульса силы тока с амплитудой порядка 5 кА.

8.2.3 Воспроизводят импульс силы тока на ГПСЭ в первом режиме работы амплитудой 1гпсэ.опр порядка 5 кА и обеспечивают с помощью осциллографа Tektronix TDS 784D регистрацию импульсов напряжения на выходе канала. По полученной осциллограмме при помощи маркеров осциллографа определяют среднее значение амплитуды  $U_{\kappa a H, MMLCD}$  импульса (кВ).

8.2.4 Вычисляют значение коэффициента преобразования канала, В/А, по формуле (1):

$$
K_{np,\kappa a n.\,omp} = U_{\kappa a n.\nu \kappa n.cp} / I_{\Gamma \Pi C \partial.\,omp}.\tag{1}
$$

8.2.5 Канал признается прошедшим операцию поверки, если значение коэффициента преобразования отличается от указанного в паспорте значения не более чем на  $\pm$  10 %.

### **8.3 Определение метрологических характеристик**

### **8.3.1 Определение коэффициента преобразования**

8.3.1.1 Располагают шунт коаксиальный импульсный ШК-200 из состава канала в рабочей зоне токообразующей системе ГПСЭ во втором режиме работы эталона. Обеспечивают соединение частей канала и подготовку осциллографа к работе в соответствии с п. 8.2.2 настоящей методики поверки.

Устанавливают зарядное напряжение на емкостном накопителе эталона соответствующее воспроизводимому импульсному току  $1$ <sub>ГПСЭ.100</sub> в эталоне амплитудой порядка 100 кА. Воспроизводят импульс силы тока амплитудой 1гпсэ.юо в эталоне ГПСЭ и обеспечивают на экране осциллографа регистрацию импульсов напряжения на выходе канала.

По полученной осциллограмме при помощи маркеров осциллографа на вершине импульса измеряют две величины: *Vmax -* соответствующую максимальному значению амплитуды и  $V_{\text{min}}$  – соответствующую минимальному значению амплитуды (см. рисунок 1).

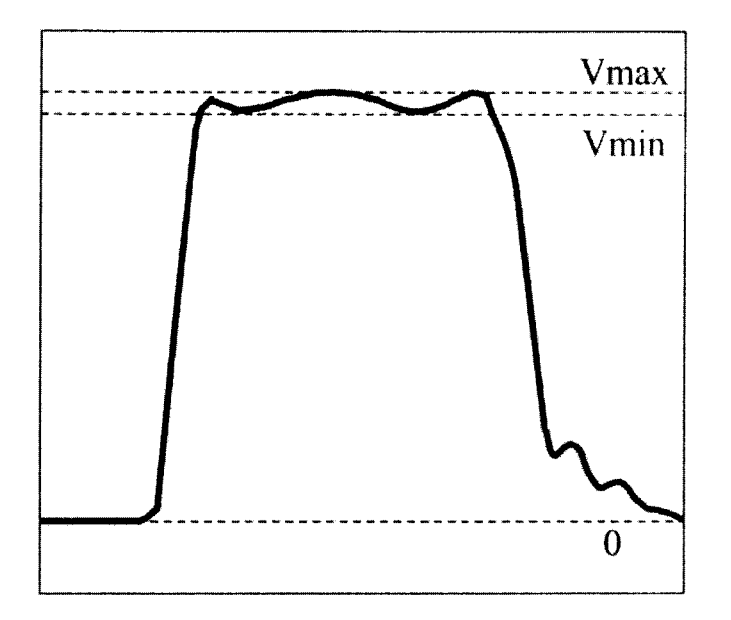

Рисунок 1 - Эпюра напряжения на выходе канала при определении коэффициента преобразования

8.3.1.2 Измерения по п.8.3.1.1 производят *п =* 10 раз и по формулам (2) вычисляют средние арифметические значения  $\bar{V}_{\text{max}}$  и  $\bar{V}_{\text{min}}$ :

$$
\overline{V}_{\max} = \frac{1}{n} \sum_{i=1}^{n} V_{\max_{i} i} , \quad \overline{V}_{\min} = \frac{1}{n} \sum_{i=1}^{n} V_{\min_{i} i} , \qquad (2)
$$

где  $V_{\text{max}}$ <sub>i</sub> – *i*-е измерение напряжения  $V_{\text{max}}$  В  $V_{\text{min}}$ <sub>i</sub> – *i*-е измерение напряжения  $V_{\text{min}}$ , В.

8.3.1.3 Значение коэффициента преобразования канала, В/А, определяют по формуле (3):

7

$$
K_{np} = \frac{\overline{V}_{\text{max}} + \overline{V}_{\text{min}}}{2 \cdot I_{ITIC3.100}}
$$
 (3)

8.3.1.4 Далее вычисляют средние квадратические отклонения (СКО)  $S(\bar{V}_{\text{max}})$  и  $S(\bar{V}_{\text{min}})$ измерений максимального  $V_{\text{max}}$  и минимального  $V_{\text{min}}$  значений напряжения на выходе канала и получают оценку СКО коэффициента преобразования  $S(K_{nn})$ , %, по формулам (4):

$$
S(\overline{V}_{\max}) = \sqrt{\frac{\sum_{i=1}^{n} (V_{\max_{i} i} - \overline{V}_{\max})^2}{n(n-1)} \cdot \frac{100\%}{\overline{V}_{\max}}}, \ S(\overline{V}_{\min}) = \sqrt{\frac{\sum_{i=1}^{n} (V_{\min_{i} i} - \overline{V}_{\min})^2}{n(n-1)} \cdot \frac{100\%}{\overline{V}_{\min}}}
$$
(4)

8.3.1.5 Доверительные границы случайной составляющей погрешности измерений коэффициента преобразования канала (без учета знака), %, при доверительной вероятности  $P = 0.95$  и п = 10 находят по формуле (5):

$$
\varepsilon_{K_{np}} = 2{,}262 \cdot S(K_{np}). \tag{5}
$$

8.3.1.6 Канал считается выдержавшими испытания, если вычисленное значение коэффициента преобразования составляет 3,8·10<sup>-6</sup> В/А, с доверительными границами случайной составляющей погрешности измерений коэффициента преобразования канала  $\pm$  10 %.

#### 8.3.2 Определение допускаемой погрешности коэффициента преобразования

8.3.2.1 Доверительные границы случайной составляющей погрешности измерений коэффициента преобразования в предположении о нормальном распределении результатов измерений входящих величин при доверительной вероятности  $P=0.95$  и числе измерений  $n = 10$  принимают равными значению, полученному в п.8.3.1.5.

8.3.2.2 Доверительные границы НСП погрешности измерений коэффициента преобразования, %, при доверительной вероятности  $P=0.95$  и поправочном коэффициенте  $k = 1,1$ определяют по формуле (6):

$$
\Theta_{Knp} = 1,1\sqrt{\Theta_{ITC3}^2 + \Theta_{V\max}^2 + \Theta_{V\min}^2 + \Theta_{BOC}^2 + \Theta_{K200}^2},\tag{6}
$$

где  $\Theta_{\text{TIC}3} = 3.2$  % – относительная погрешность воспроизведения амплитуды  $I_{\text{TIC}3}$ импульсов силы тока в рабочей зоне токообразующей системе ГПСЭ во втором режиме работы эталона;

 $\Theta_{Vmax}$  = 1,0 % – относительная погрешность осциллографа Tektronix TDS 784D при определении максимальной амплитуды  $V_{\text{max}}$  импульсов напряжения на выходе канала;

 $\Theta_{Vmin}$  = 1,0 % – относительная погрешность осциллографа Tektronix TDS 784D при определении минимальной амплитуды  $V_{\text{min}}$  импульсов напряжения на выходе канала;

©вос, %, - относительная погрешность (нелинейность) коэффициента передачи волоконно-оптической системы в рабочем диапазоне выходных напряжений при работе канала;

©к200, %, - относительная погрешность, обусловленная изменением коэффициента преобразования шунта коаксиального импульсного ШК-200 вследствие джоулевого нагрева при протекании импульсов тока амплитудой до 200 кА.

8

8.3.2.3 Определение относительной погрешности коэффициента передачи волоконно-оптической системы ©вое

Первоначально определяют диапазон выходных напряжений на выходе шунта ШК-200 при работе канала. Для этого используют данные, рассчитываемые в соответствии с п. 8.3.1.2. Минимальное напряжение на выходе шунта ШК-200, В, при работе канала при регистрации импульсов силы тока амплитудой 5 кА (нижняя точка рабочего диапазона) определяют по формуле (7):

$$
U_{\mu K-200 \dots m m} = \frac{I_{ITCC3.100} \cdot R_{\mu K-200}}{20},\tag{7}
$$

где *Лшк\_2оо =* 0,35\*10'3 Ом - номинальное сопротивление шунта ШК-200.

Максимальное напряжение (В) на выходе шунта ШК-200 при работе канала при регистрации импульсов силы тока амплитудой порядка 200 кА (верхняя точка рабочего диапазона) определяют по формуле (8):

$$
U_{\mu_{IK}-200\,\text{mm}} = I_{\text{ITIC-3.100}} \cdot 2 \cdot R_{\text{LIK}-200} \,. \tag{8}
$$

Устанавливают первый режим работы ГПСЭ. Соединяют выходной разъем штатного токового шунта КПТ-100 из состава эталона с помощью 50-омного радиочастотного кабеля с входным разъемом передающего блока ВОС-2 ПП. Используя штатный волоконнооптический кабель ВОК соединяют оптический выход передающего блока ВОС-2 ПП ИП с оптическим входом приёмного блока ВОС-2 ФП. Далее с помощью 50-омного радиочастотного кабеля соединяют выходной разъем передающего блока ВОС-2 ПП с входом осциллографа Tektronix TDS 784D. Устанавливают входное сопротивление на осциллографе 50 Ом.

С помощью ГПСЭ измеряют и далее рассчитывают воспроизводимую амплитуду импульсов силы тока таким образом, чтобы амплитуда U<sub>KПТ-100 мин</sub> выходных импульсов напряжения с шунта КПТ-100 соответствовала (с точностью  $\pm$  5 %) значению  $U_{\text{IJK-200 MHH}}$ 

Воспроизводят импульс силы тока на эталоне, регистрируют импульс напряжения с выхода ВОС, с помощью маркеров осциллографа определяю его амплитуду UBOC мин, В, и определяют по формуле (9) в данной точке коэффициент передачи ВОС, В/В:

$$
K_{\text{np.1.BOC}} = U_{\text{K\Pi T-100. \text{mHH}}}/U_{\text{BOC. \text{mHH}}}.
$$
\n(9)

 $\lambda$  and  $\lambda$ 

Повторяют приведенные выше действия (при необходимости эталон переводят во второй режим работы), устанавливая последовательно следующие значения амплитуды импульсов на выходе шунта КПТ-100:  $U_{\text{K\Pi}T-100.00} = U_{\text{K\Pi}T-100.00} + 10$ ,  $U_{\text{K\Pi}T-100.3} = U_{\text{K\Pi}T-100.00} + 20$ ,  $U_{\text{K\Pi}T-100.4} = U_{\text{K\Pi}T-100.00} + 30$ ,  $U_{\text{K\Pi}T-100.5} = U_{\text{K\Pi}T-100.00}$ мин  $40$ .

 $U_{\text{K} \Pi \text{T-100.4}} = U_{\text{K} \Pi \text{T-100.} \text{MHH}}$  ' 30,  $U_{\text{K} \Pi \text{T-100.5}} = U_{\text{K} \Pi \text{T-100.} \text{Mark}}$   $U_{\text{K} \Pi \text{T-100.}}$   $U_{\text{K} \Pi \text{T-100.}}$   $U_{\text{K} \Pi \text{T-100.}}$   $U_{\text{K} \Pi \text{T-100.}}$   $U_{\text{K} \Pi \text{T-100.}}$   $U_{\text{K} \Pi \text{T-10$ Аналогично по формуле (9) определяют значения коэффициентов передачи: Кпр.2.вос,

 $\sum_{i=1}^{\infty}$  **K**  $\sum_{i=1}^{\infty}$  **F**  $\sum_{i=1}^{\infty}$  **F**  $\sum_{i=1}^{\infty}$  **K**  $\sum_{i=1}^{\infty}$  **K**  $\sum_{i=1}^{\infty}$  **K**  $\sum_{i=1}^{\infty}$  **K**  $\sum_{i=1}^{\infty}$  **K**  $\sum_{i=1}^{\infty}$  **K**  $\sum_{i=1}^{\infty}$  **K**  $\sum_{i=1}^{\infty}$  **K**  $\sum_{i=1}^{\infty$ Из полученных значений {Кпрл.вос, Кпр.2.вос, Кпр.з.вос, Кпр,4.вос, Кпр.5.вос} определяют К<sub>пр.ВОС.min</sub> и К<sub>пр.ВОС.max</sub> - минимальное и максимальное значения коэффициентов передачи ВОС.

Определяют относительную погрешность (нелинейность) коэффициента передачи волоконно-оптической системы, %, в рабочем диапазоне выходных напряжений ШК-200 при работе канала по формуле (10):

$$
\Theta_{\text{BOC}} = (K_{\text{np.BOC}} - K_{\text{np.BOC}} - K_{\text{np.BOC}}) / K_{\text{np.BOC}} - K_{\text{np.BOC}} + K_{\text{np.BOC}} - K_{\text{p.BOC}} \tag{10}
$$

# 8.3.2.4 Определение относительной погрешности  $\Theta_{\rm K200}$

Дополнительную относительную погрешность, %, в диапазоне измерений до 200 кА, обусловленную изменением коэффициента преобразования, вызванным джоулевым нагревом материала преобразователя ШК-200, определяют расчетным путем по формуле (11).

$$
\Theta_{K200} = \frac{\Delta K_{200} - \Delta K_{100}}{K_{norm}} \cdot 100\,\%,\tag{11}
$$

где,  $\Delta K_{100}$ , Ом - величина изменения коэффициента преобразования (сопротивления) ШК-200 для импульсов амплитудой 100 кА, воспроизводимых на ГПСЭ;

ΔK<sub>200</sub>, Ом - величина изменения коэффициента преобразования (сопротивления) ШК-200 для импульсов амплитудой 200 кА, форма которых установлена квалификационными требованиями КТ-160D «Условия эксплуатации и окружающей среды для бортового авиационного оборудования (внешние воздействующие факторы). Требования, нормы и методы испытаний»;

 $K_{\text{nor}} = 3.7 \cdot 10^{-4}$  (Ом) – величина сопротивления ШК-200.

Нагрев преобразователя ШК-200 определяется величиной протекающего тока и теплоемкостью материала. При любой форме импульса тока теплота, выделившаяся в материале, определяется введенной в него энергией, Дж, по формуле (10):

$$
W = \int_{0}^{T} K_{norm} \cdot I^{2}(\tau) d\tau = m \cdot c \cdot \Delta t , \qquad (12)
$$

где  $m$  - масса активной части преобразователя, кг;  $c$  - удельная теплоемкость материала, Дж/(кг·К);  $\Delta t$  – перегрев шунта ШК-200, К.

При определении амплитуды измеряемого импульса тока существенное значение имеет только изменение активного сопротивления за время  $T$ , когда ток нарастает от нулевого уровня до амплитуды, поэтому время T входит в формулу (12) как верхний предел интегрирования.

Амплитуда импульса тока, воспроизводимого на ГПСЭ, составляет 100 кА, время нарастания импульса от нулевого значения до амплитуды  $T<sub>H</sub>$  составляет 16 мкс, а длительность импульса по основанию  $T_u$  составляет 60 мкс.

Форма испытательного импульсного тока молнии (компонента А) устанавливается квалификационными требованиями КТ-160D. Максимальная энергия выделится в шунте при протекании компоненты А испытательного тока, имеющей амплитуду 200 кА, время нарастания  $T_n \le 50$  мкс и длительность  $T_u = 500$  мкс. В связи с тем, что в КТ-160D не определена конкретная форма импульса, следует вычислять энергию при протекании прямоугольного импульса тока с бесконечно крутым фронтом амплитуды  $I = 200$  кА и длительностью  $T<sub>H</sub>$  = 50 мкс. Это заведомо даст верхнюю оценку величины выделившейся энергии, а, следовательно, перегрева преобразователя и изменения величины его коэффициента преобразования.

В соответствии с приведенными амплитудно-временными характеристиками по формуле (13) вычисляют выделившуюся энергию  $W_{100}$  (Дж) - для импульса тока амплитудой 100 кА, воспроизводимом на ГПСЭ и  $W_{200}$  (Дж) - для испытательного импульса тока амплитудой 200 кА, нормированного квалификационными требованиями KT-160D:

$$
W_{100} = \int_{0}^{T_H = 16 \cdot 10^{-6}} K_{norm} \cdot I^2(\tau) d\tau = K_{norm} \cdot 8,59 \cdot 10^4,
$$
\n(13)

$$
W_{200} = K_{\text{norm}} \cdot I^2 \cdot T_H = K_{\text{norm}} \cdot (2 \cdot 10^5)^2 \cdot 50 \cdot 10^{-6} = K_{\text{norm}} \cdot 2 \cdot 10^6 \cdot
$$

Затем вычисляют перегрев шунта ШК-200, К, за время нарастания импульса по формуле (14):

$$
\Delta t_{100} = \frac{W_{100}}{m \cdot c}, \qquad \Delta t_{200} = \frac{W_{200}}{m \cdot c}, \qquad (14)
$$

где  $m$  – масса активной части шунта ШК-200, кг,  $c = 440 \text{ Jx/(kr·K)} - \text{vgen}$ ная теплоемкость материала активной части преобразователя (нихром Х20Н80).

Масса т вычисляется, исходя из конструкции активной части преобразователя - трубки с внешним диаметром  $D = 100$  мм, толщиной стенки  $d = 0.3$  мм и длиной  $L = 36$  мм. Плотность нихромового сплава X20H80 составляет  $\rho = 8.4 \cdot 10^3 \text{ кr/m}^3$ . Отсюда масса  $m = 2.8 \cdot 10^{-2} \text{ kr}$ .

Вычисляют абсолютное изменение коэффициента преобразования, Ом, по формуле  $(15)$ :

$$
\Delta K_{100} = K_{nocm} \cdot \alpha \cdot \Delta t_{100}, \qquad \Delta K_{200} = K_{nocm} \cdot \alpha \cdot \Delta t_{200}, \qquad (15)
$$

где  $\alpha$  = 1,5·10<sup>-4</sup> K<sup>-1</sup> – температурный коэффициент сопротивления нихрома X20H80.

Относительную погрешность  $\Theta_{K200}$ , %, обусловленную изменением коэффициента преобразования вследствие джоулева нагрева при протекании тока амплитудой 200 кА вычисляют по формуле (11).

8.3.2.5 Пределы погрешности измерений коэффициента преобразования канала, %, вычисляют по полученным значениям случайной и неисключенной систематической погрешности в соответствии с ГОСТ 8.736-2011 «ГСИ. Измерения прямые многократные. Методы обработки результатов наблюдений. Основные положения» по формуле (16):

$$
\delta_{Knp} = K \cdot S_{\Sigma},\tag{16}
$$

где К- коэффициент, зависящий от соотношения случайной составляющей погрешности и НСП.

 $S_{\mathcal{E}}$ , % - суммарное среднее квадратическое отклонение измерения коэффициента преобразования, определяемое по формуле (17):

$$
S_{\Sigma} = 1.1 \sqrt{S_{\Theta}^2 + S(K_{np})^2} \tag{17}
$$

где S<sub>o</sub>,%, - СКО НСП измерений коэффициента преобразования, вычисляемое по формуле  $(18)$ :

$$
S_{\Theta} = \frac{\Theta_{\text{Knp}}}{1,1\sqrt{3}}\,,\tag{18}
$$

Коэффициент К, зависящий от соотношения случайной составляющей погрешности и НСП, вычисляют по формуле (19):

$$
K = \frac{\varepsilon_{Knp} + \Theta_{Knp}}{S(K_{np}) + S_{\Theta}},\tag{19}
$$

Относительную погрешность  $\Theta_{\rm K200}$ , обусловленную изменением коэффициента преобразования вследствие нагрева из-за выделения джоулева тепла при протекании тока амплитудой 200 кА вычисляют по формуле (9).

8.3.2.6 Канал признается прошедшим операцию поверки, если погрешность коэффициента преобразования не превышает пределов  $\pm$  10 %.

## **8.3.3 Определение диапазона измеряемых значений амплитуды импульсов силы**

**тока**

8.3.3.1 В качестве верхней границы диапазона измеряемых значений амплитуды импульсов силы тока устанавливается значение 2,0 10<sup>5</sup> А, если погрешность коэффициента преобразования импульсного тока, определенная по п. 8.3.2.5, не превышает  $\pm$  10 %. В качестве нижней границы рабочего диапазона амплитуды импульсного тока устанавливается значение  $5,0.10^3$  А, что обусловлено типовыми значениями амплитудно-временных характеристик осциллографов, применяемых для регистрации выходных импульсов напряжения при применении канала.

8.3.3.2 Канал признается прошедшим операцию поверки, если диапазон измеряемых значений амплитуды импульсов силы тока составляет не менее от 5,0 $\cdot 10^3$  до 2,0 $\cdot 10^5$  A.

# **8.3.4 Определение времени нарастания переходной характеристики между уровнями от 0,1 до 0,9 не от установившегося значения**

8.3.4.1 Проводят работы по п.п. 8.2.2. - 8.2.4. Последовательно воспроизводят 10 импульсов напряжения и регистрируют их с помощью осциллографа Tektronix TDS 784D. С помощью маркеров определяют длительность фронта  $T_{\phi}$  зарегистрированных импульсов между уровнями от 0,1 до 0,9 от установившегося значения напряжения на выходе канала.

8.3.4.2 Время нарастания переходной характеристики канала, не, между уровнями от 0,1 до 0,9 от установившегося значения напряжения, вычисляют по формуле (20):

$$
T_{n, \Pi X, \kappa a n, i} = \sqrt{T_{\phi_{-i}}^2 - T_{\phi p, \Pi (C) \cdot 1 p e \kappa c}^2 - T_{ocu}^2} \,, \tag{20}
$$

где  $T_{\phi_{-i}}$  – зарегистрированное значение длительности фронта импульсов между уровнями  $0,1 - 0,9$  от установившегося значения, нс;

 $T_{\phi p. \Gamma \Pi C 3.1 p e \varkappa} = 140$  нс - длительность фронта воспроизводимых импульсов силы тока между уровнями от 0,1 до 0,9 от установившегося значения напряжения в рабочей зоне токообразующей системе ГПСЭ в первом режиме работы;

*Т0Сц =* 0,36 нс - время нарастания переходной характеристики между уровнями от 0,1 до 0,9 от установившегося значения осциллографа Tektronix TDS 784D.

По формуле (21) вычисляют среднее арифметическое значение  $\overline{T}_{\mu, \Pi X, \kappa a \mu}$  времени нарастания переходной характеристики канала, нс, по 10 измерениям.

$$
\overline{T}_{n,TX,can} = \frac{1}{n} \sum_{i=1}^{n} T_{n,TX,can,i} , \qquad (21)
$$

где *Т<sub>и ПХ канл</sub>* - *i* - тый результат измерений,

 $n$  - количество измерений.

8.3.4.3 Канал признается прошедшим операцию поверки, если время нарастания переходной характеристики канала между уровнями от 0,1 до 0,9 от установившегося значения напряжения, нс, не превышает 500 нс.

# **8.3.5 Определение относительной погрешности измерений времени нарастания переходной характеристики "**

8.3.5.1 Доверительные границы относительной погрешности измерений времени нарастания переходной характеристики, %, при доверительной вероятности  $P=0,95$  и поправочном коэффициенте *к* = 1,1 определяют по формуле (22).

$$
\Theta_{Tn, \Pi X, \kappa a n} = 1,1 \sqrt{\Theta_{\phi p, o c u}^{2} + \Theta_{\phi p, \Pi \Pi C \Im}^{2}} \,, \tag{22}
$$

где  $\Theta_{\phi p. ocu}$  = 1,0 % - относительная погрешность осциллографа Tektronix TDS 784D при определении длительности фронта импульсов между уровнями от 0,1 до 0,9 от установившегося значения напряжения на выходе канала;

**©Фр.гпсэ** - относительная погрешность воспроизведения длительности фронта импульсов силы тока между уровнями до 0,1 до 0.9 от установившегося значения напряжения в рабочей зоне токообразующей системе ГПСЭ в первом режиме работы в соответствии с паспортом эталона, %;

8.3.5.2 Канал признается прошедшим операцию поверки, если относительная погрешность измерений времени нарастания переходной характеристики канала между уровнями 0,1 - 0,9 от установившегося значения не превышает  $\pm$  10 %.

#### 9 ОФОРМЛЕНИЕ РЕЗУЛЬТАТОВ ПОВЕРКИ

9.1 Результаты измерений при поверке заносят в протокол (форма протокола приведена в приложении А настоящей методики поверки ).

9.2 Канал прошедший поверку с положительным результатом, признается годным и допускается к применению. На него выдается протокол (в соответствии с приложением А) и свидетельство о поверке установленной формы с указанием полученных по п.п. 8.3.1 - 8.J.5 фактических значений метрологических характеристик канала, наносят знак поверки (место нанесения указано в описании типа) согласно Приказу Министерства промышленности и торговли Российской Федерации №1815 от 02.07.2015г. «Об утверждении Порядка проведения поверки средств измерений, требования к знаку поверки и содержанию свидетельства о поверке», и комплекс допускают к эксплуатации.

9.2 При отрицательных результатах поверки канат признается непригодным, не допускается к применению и на него выдается «Извещение о непригодности» с указанием причин в соответствии с требованиями Приказа Министерства промышленности и торговли Российской Федерации №1815 от 02.07.2015 г. Свидетельство о предыдущей поверке и (или) знак поверки аннулируется.

Начальник лаборатории ФГУП «ВНИИОФИ»

Ведущий научный сотрудник ФГУП «ВНИИОФИ»

Oul<br>Duf

К.Ю. Сахаров

О.В. Михеев

ПРИЛОЖЕНИЕ А к методике поверки МП 024. М12-17 «Канал измерительный токовый»

#### ПРОТОКОЛ

первичной / периодической поверки

 $201$  года  $\rightarrow$  $\mathbf{O} \mathbf{T} \ll 1$ 

Средство измерений: Канал измерительный токовый: Шунт коаксиальный импульсный

ШК-200/Передающий блок ВОС-2 ПП/Приёмный блок ВОС-2 ФП то приводят их перечень (наименования) и типы с разделением знаком «косая дробь» / )

Зав.№ 03.2016 №/№ ШК-200 зав.№01/ВОС-2 ПП зав.№1602001/ВОС-2 ФП зав. №602001

Принадлежащее

Наименование юридического лица, ИНН

Поверено в соответствии с методикой поверки МП 024.М12-17 «ГСИ. Канал измерительный токовый. Методика поверки», утвержденной ФГУП «ВНИИОФИ» 15 сентября 2017

Сприменением эталонов

(наименование, заводской номер, разряд, класс точности или погрешность)

При следующих значениях влияющих факторов: (приводят перечень и значения влияющих факторов, нормированных в методике поверки)

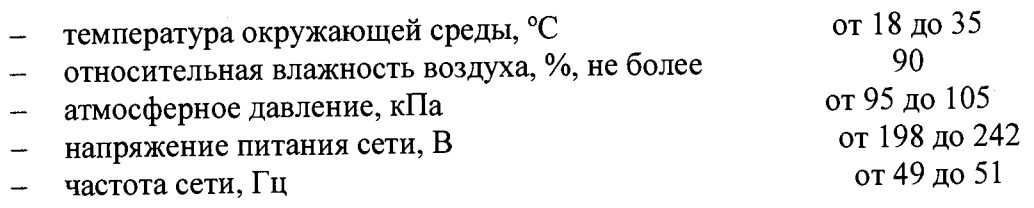

Внешний осмотр:

Опробование:

## Получены результаты поверки метрологических характеристик:

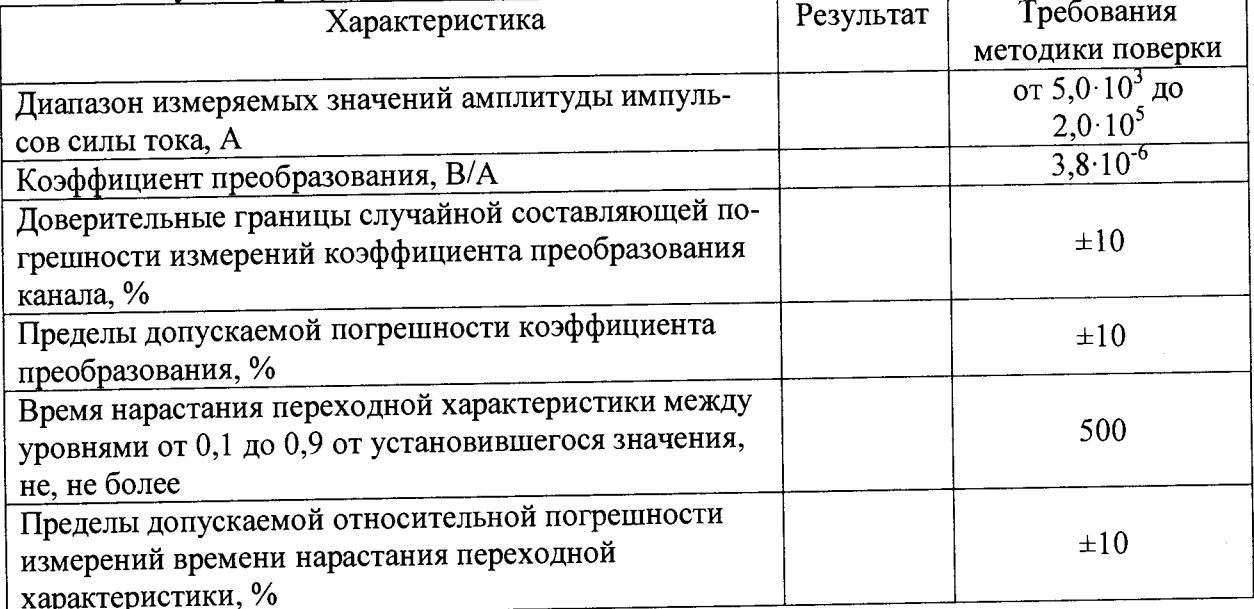

Рекомендации

Средство измерений признать пригодным (или непригодным) для применения

Исполнители: